## **General Disclaimer**

## **One or more of the Following Statements may affect this Document**

- This document has been reproduced from the best copy furnished by the organizational source. It is being released in the interest of making available as much information as possible.
- This document may contain data, which exceeds the sheet parameters. It was furnished in this condition by the organizational source and is the best copy available.
- This document may contain tone-on-tone or color graphs, charts and/or pictures, which have been reproduced in black and white.
- This document is paginated as submitted by the original source.
- Portions of this document are not fully legible due to the historical nature of some of the material. However, it is the best reproduction available from the original submission.

Produced by the NASA Center for Aerospace Information (CASI)

## MCDONNELL DOUGLAS TECHNICAL SERVICES COMPANY, INC. NASA CR.

### HOUSTON ASTRONAUTICS DIVISION

 $14464$ 

CONTINUATION OF ADVANCED CREW PROCEDURES DEVELOPMENT TECHNIQUES

DESIGN NOTE NO. 14

PPP/NONREAL-TIME TRAJECTORY PROGRAM INTERFACE REQUIREMENTS AND CAPABILITIES

28 NOVEMBER 1975

This Design Note is Submitted to NASA. in Partial Fulfillment of Contract NAS 9-14780

PREPARED BY:

 $J \times M^2$ McGavern Software Group Advanced Crew Procedures Development Techniques Study

i

483-2611

 $PREPARENED BY:$ 

D. Arbet Requirements and Operations Group Leader Advanced Crew Procedures Development Techniques **Study** 483-2611

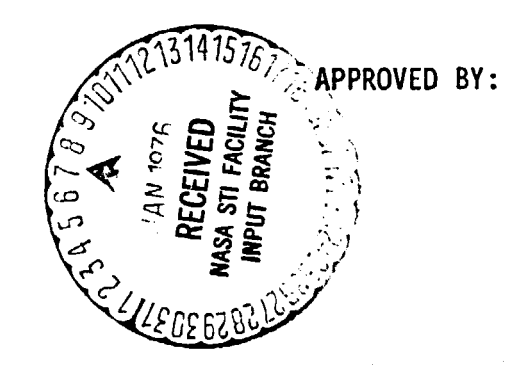

L. Benbow

Principal Investigator Advanced Crew Procedures Development Techniques Study 483-2611

(NASA-CR-144644) PPP/NONREAL-TIME N76-14151 TRAJECTORY PROGRAM INTERFACE FEQUIREMENTS AND CAPABILITIES (McDcnnell-"styglas Technical Services)  $12$  p HC  $\overline{33.50}$  CSCL 22C Unclas  $63/13$   $0.0867$ 

G3/13

CACPDT DN NO. 14 PAGE 2

#### 1.0 SUMMARY

This design note presents the requirements and capabilities for interfac--. **ing** a trajectory program with the Procedures and Performance Program (PPP). The effort **is in** compliance with the Continuation of Advanced Crew Procedures Development Techniques (CACPDT) contract statement of work, Section 2.0.

### 2.0 .INTRODUCTION '

The CACPDT contract includes the task of interfacing a trajectory program with the PPP. The purpose of this interface is to provide summary-procedures timelines for any desired trajectory profile. This timeline data **will** provide useful planning data for subsequent simulation activities. During the studies for selecting a trajectory program and its subsequent method of implementation, another highly desirable feature was recognized. This feature requires providing a new PPP procedures data merge capability. This capability combines existing PPP reference procedures with the new **summary'timelines to generate** a new reference procedure and establish the initial detailed procedures for any trajectory profile. This capability will therefore be included as an implementation requirement.

CACPDT ON NO. 14 PAGE 3

Į

### 3.0 DISCUSSION

This design note defines requirements and capabilities required to interface a nonreal-time trajectory program with the PPP. The availability of this interface provides various new PPP capabilities. Processing of the trajectory data by the PPP generates a summary timeline related to that unique trajectory profile. This summary timeline then may be merged with existing PPP reference procedures to develop reference procedures related to the new trajectory.

Considerations were given to two separate digital programs to satisfy these capabilities. One was the CDC 6400 digital program BANDITO previously used for Apollo and Skylab mission trajectory studies. The other was the Univac 1110 Space Vehicle Dynamics Simulation (SVDS) program developed for Shuttle program trajectory studies.

### 3.1 Trajectory Program Selection and Capabilities

The selection process for interfacing a nonreal-time trajectory program with the PPP included a feasibility study of using either the BANDITO or SVDS trajectory programs. The studies considered both program capabilities and methods of implementation.

In studying-the BANDITO program, it became apparent that the implementation task involved with this program would be too enormous and time consuming. One problem was the amount of modification required to various models to reflect the Shuttle vehicle characteristics. Another problem was the absence of ascent and entry profile capabilities in the BANDITO program.

SVDS studies considered two different methods of implementation. One was to provide a SVDS program compatible with the CDC 6400 system. Due to the SVDS program size, programming techniques (related to

### CAPCDT DN N0. 14 PAGE 4

Univac 1110 capabilities), and the dynamic development state of the program, this method of implementation was also determined too enormous and time consuming. The second method of interfacing the SVDS with the PPP was via magnetic tape transfer of SVDS/Univac 1110 data outputs. The problems in this method were related to converting the Univac 1110 tape output into a usable CDC 6400 format. After considering all aspects of implementing each program, the SVIS was selected using the magnetic tape transfer capability.

The SVDS, as described in References 1 and 2, is a multivehicle program that has six-degree-of-freedom and three-degree-of-freedom capability. It currently simulates launch, staging and separation, on-orbit, and entry, but can be applied to any mission phase. The basic program can be applied to a variety of trajectory and vehicle dynamics problems, subsystems design, and flight software integration problems..

### 3.2 Data Transfer Requirements

G

G"

.<br>.

A review was performed to determine the data transfer requirement; from the SVDS to the PPP. The results are presented in Table 1. Included in the table is a listing of each parameter, their unit specification, and the mission phases for which the parameter is required. This list includes most of those parameters currently assigned for transfer from the SPS and incorporates those critical to procedures development and performance evaluation for all Shuttle mission phases. Availability of the parameters was determined through a detailed review of Reference 3. In general, the SVDS data transfer locations have been assigned to the same locations as the SPS data transfer. This allows PPP operational support capabilities for SPS

# TABLE 1

# SVDS/PPP DATA TRANSFER REQUIREMENTS

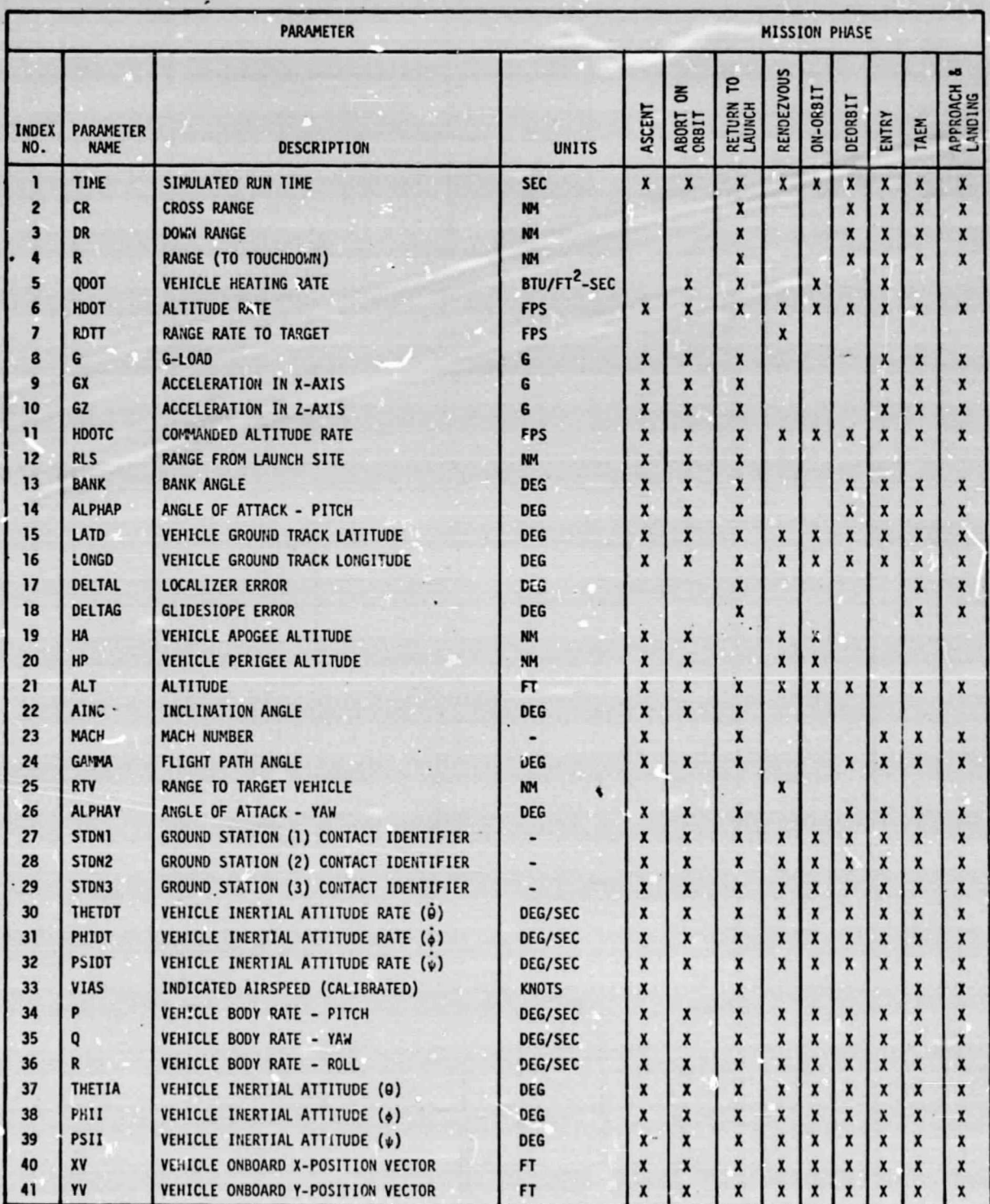

ORIGINAL PAGE IS<br>OF POOR QUALITY

 $\dddot{\phantom{1}}$ 

# CACPDT DN NO. 14<br>PAGE 6

# TABLE 1 (CONTINUED)

# SVDS/PPP DATA TRANSFER REQUIREMENTS

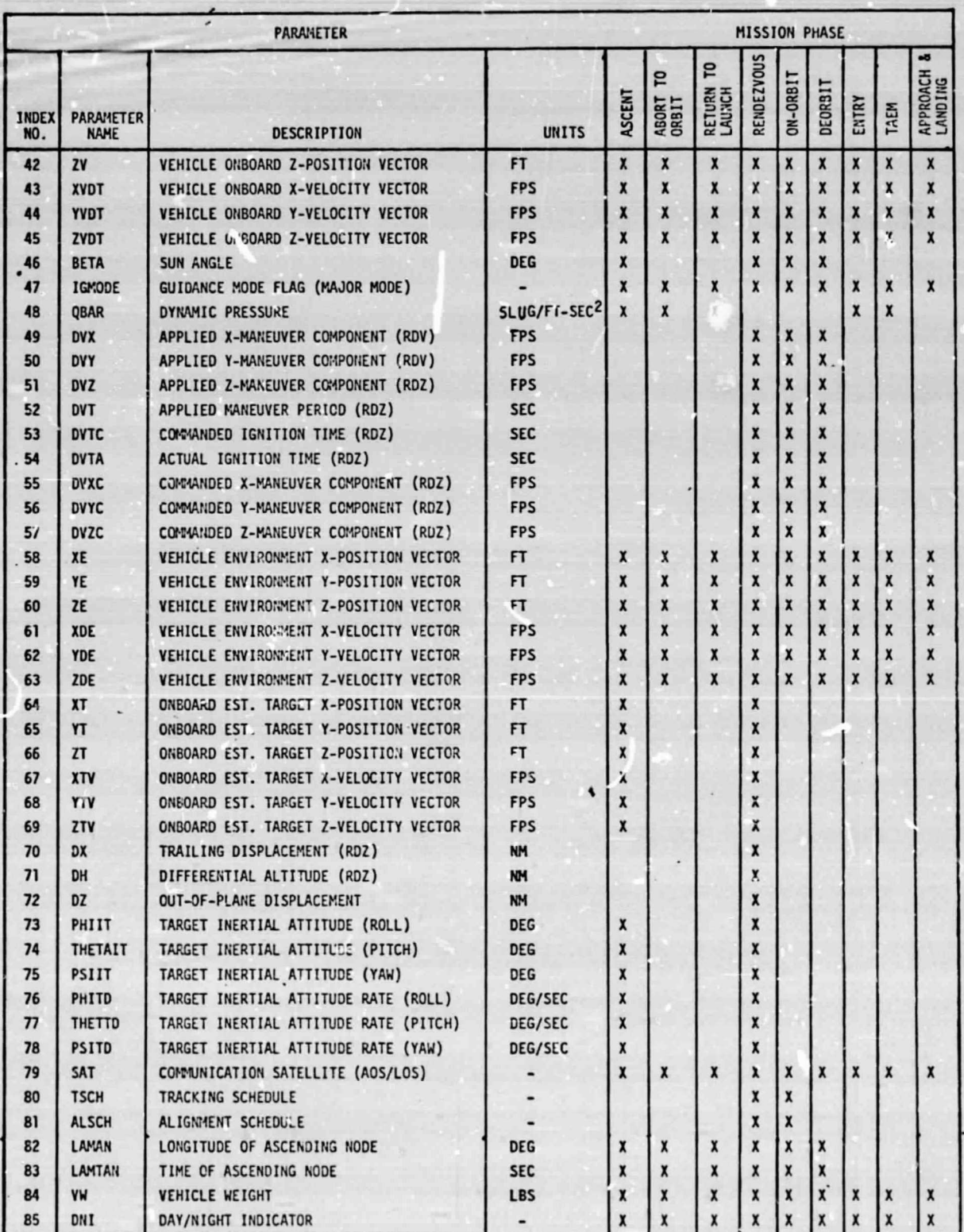

ORIGINAL PAGE IS<br>OF POOR QUALITY

i

ascent and rendezvous and entry simulations (if computer core is available) without major modification to the PPP data transfer buffer.

### 3.3 PPP Real-Time Procedures Recording Requirements

After the SVDS data output has been converted to the final form compatible with the CDC 6400 system, PPP operations will follow the standard PPP simulated real-time capabilities. buring these operations, both alpnanumeric and graphical formats will be available for run identification and data verification. PPP data reconstruction and hardcopy capabilities will also be available to further aid data verification. The minimuia desired output resulting from these realtime operations is the development of a summary procedures timeline. A typical entry sequence summary procedures timeline is shown in Figure 1.

### FIGURE 1

### SUMMARY PROCEDURE TIMELINE OUTPUT

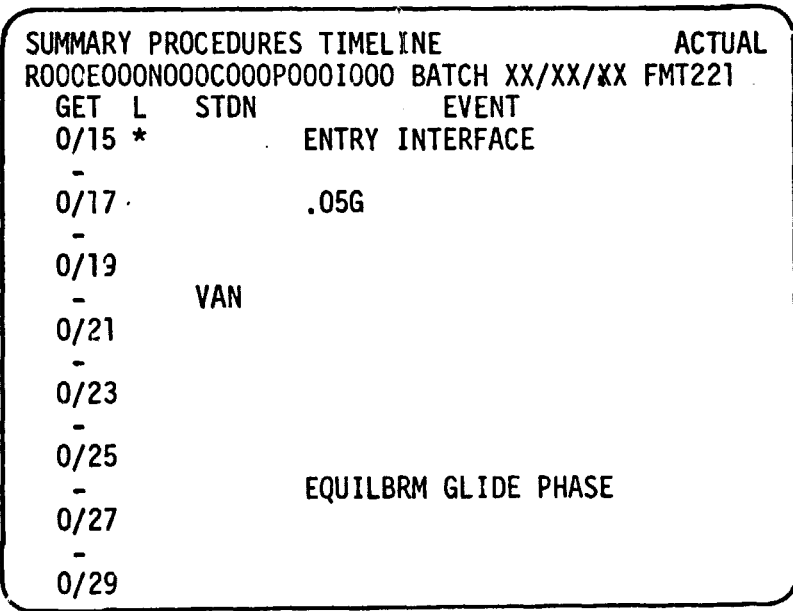

Presently, the PPP only contains logic to detect and output major events for the entry mission phase. Another task associated with implementing this trajectory program capability will include the definition and subsequent software implementation of other mission phase major events.

### 3.4 PPP Post-Run Procedures Merge Requirements

Following PPP processing of the SVDS data during simulated real-time, a new post-run merge capability will be developed. The capability will allow the user to merge existing PPP reference procedures data into the summary procedures timeline generated from the SVDS data. The user interface with the merge function will be via tutorial display. The user will only be required to specify the reference procedure desired and the merge will be completed automatically. Subsequent to the merge operation, the PPP post-run reconstruction and hardcopy capabilities will allow the user to review and verify the procedures data. Initially, the new procedures will be structured with respect to Shuttle mission events, but the capability to structure them with respect to other constraints will also be considered. A typical **<sup>41</sup>** detailed procedures timeline is shown in Figure 2.

### FIGURE 2

DETAILED PROCEDURES TIMELINE OUTPUT

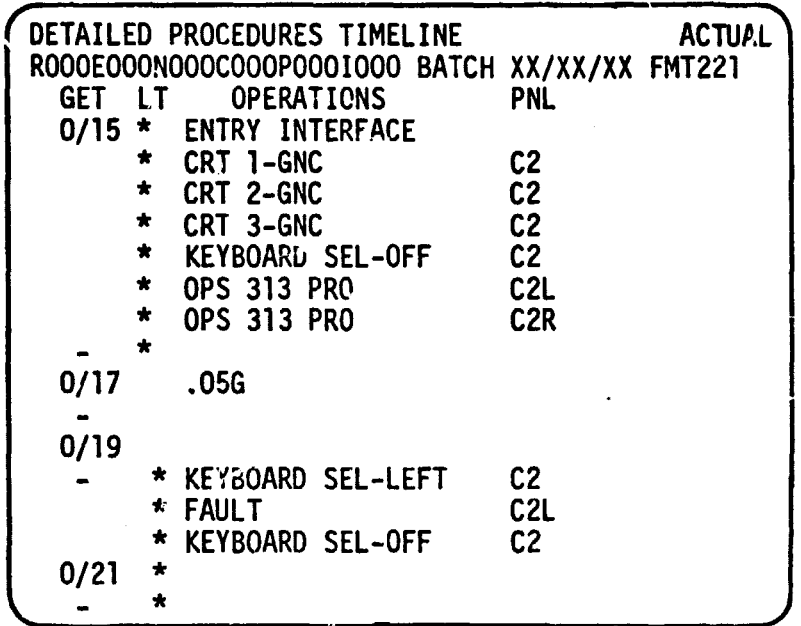

### 3.5 SVDS/PPP Interface Design Philosophy

An interface design for the SVDS nonreal-time trajectory program and the PPP has been developed (see Figure 3). The SVDS trajectory program will be provided with PPP selected initial conditions accordinc, to the desired mission phase. A variable plot output option will be utilized to write user selected performance parameters at a prescribed frequency to a Univac 1110 tape. The maximum data block size for output under this option is ninety-five (95) words.

Upon receipt of the SVDS trajectory data tape, a PPP utility program will be executed which will copy the SVDS data tape to a usable CDC 6400 tape. The utility program will utilize a modified NASA Program Library (PL) routine, UNICDC. This new trajectory data tape has been reformatted to be consistent with the CDC 6400 word structure.

€ CACPDT DN N0. 14 PAGE 10

> A PPP support program will then be executed which will commutate the PPP trajectory tape data input to a file in a format identical to a simulated SPS data transfer and recognizable by the PPP. The generated performance data transfer file will then be accessible through the simulated real-time option. The FPP performance and procedures processors will now be able to generate an univue summary procedures timeline.

> > 4

 $\overline{I}$  and  $\overline{I}$  are the contract of  $\overline{I}$  and  $\overline{I}$  are the contract of  $\overline{I}$ 

 $\omega$  ure

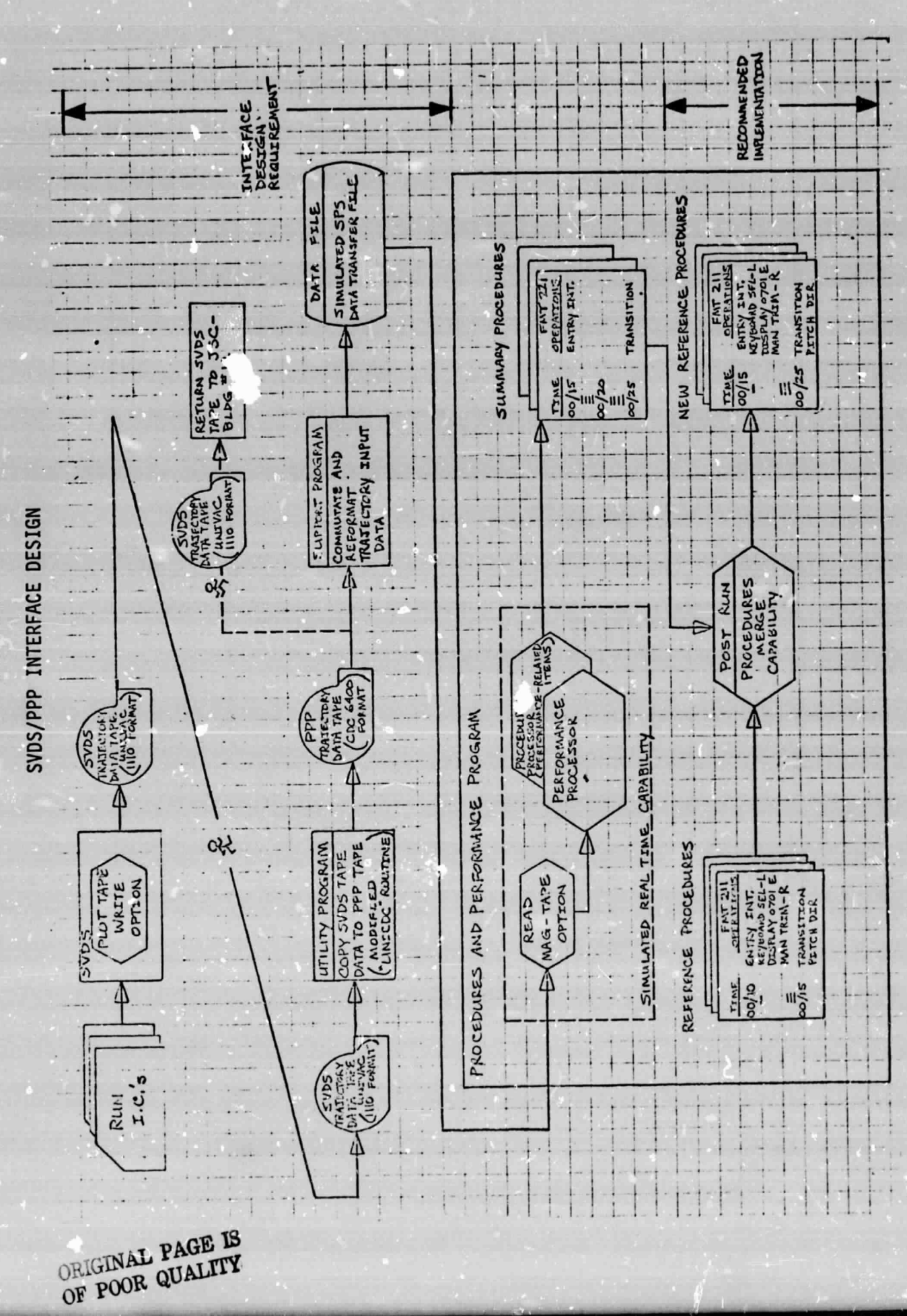

CACPDT DN NO. 14<br>PAGE 11

 $\mathbf{I}$ 

FIGURE 3

**I I I I** CACPDY DN N0. 14 PAGE 12

### 4.0 REFERENCES

**6**

- 1. JSC-07950, Volume i, Revision 3 JSC Internal Note No. 73-FM-67, Volume I, User's Guide for the Space Vehicle Dynamics Simulation (SVDS) Program, Revision 3, dated September 26, 1975, Software Development Branch, MPAD.
- 2. JSC-07950, Volume II, Revision 3 JSC Internal Note No. 73-FM-67, Volume II, Appendices of the User's Guide for the Space Vehicle Dynamics Simulation (SVDS) Program, Revision 3, dated September 26, 197:, Software Development Branch, MPAD.
- 3. JSC-07969, Revision 3 JSC Internal Note No. 73-FM-76, SUDS Programming Support Displays, Revision 3, dateu October 23, 1975, Software Development Branch, MPAD.

4